# **pixbet contato whatsapp**

- 1. pixbet contato whatsapp
- 2. pixbet contato whatsapp :roleta investimento
- 3. pixbet contato whatsapp :sportingbet aposta ao vivo

### **pixbet contato whatsapp**

#### Resumo:

**pixbet contato whatsapp : Bem-vindo ao mundo eletrizante de mka.arq.br! Registre-se agora e ganhe um bônus emocionante para começar a ganhar!**  contente:

### **pixbet contato whatsapp**

As apostas múltiplas, também conhecidas como acumuladas ou parlays, são uma estratégia na qual você combina diversas seleções individuais em pixbet contato whatsapp uma única aposta. Para ganhar uma aposta múltipla, todas as seleções incluídas no boletim de aposta devem ser vitoriosas. Neste artigo, abordaremos como fazer uma aposta múltipla na Pixbet.

#### **pixbet contato whatsapp**

Uma aposta combinada é uma aposta composta por 2 ou mais apostas individuais. Esse agrupamento das apostas gera um multiplicador de pagamento maior, com a condição de que todas as apostas precisam ser acertadas para a aposta combinada ser considerada ganhadora.

### **Como Fazer uma Aposta Múltipla na Pixbet?**

Para apostar na Pixbet, é necessário realizar o cadastro no site, abrindo uma conta de jogador. Em seguida, é necessário fazer um depósito para ter dinheiro à disposição para aplicar em pixbet contato whatsapp suas apostas. Para fazer uma aposta múltipla, selecione as cottas que deseja incluir na pixbet contato whatsapp aposta e clique em pixbet contato whatsapp "Adicionar à Aposta Múltipla". Depois, insira o valor que deseja apostar e clique em pixbet contato whatsapp "Colocar Aposta". Se todas as suas seleções forem vitoriosas, receberá o valor acumulado de todas as cottas que estavam no boletim de aposta.

### **Exemplo de Aposta Múltipla na Pixbet**

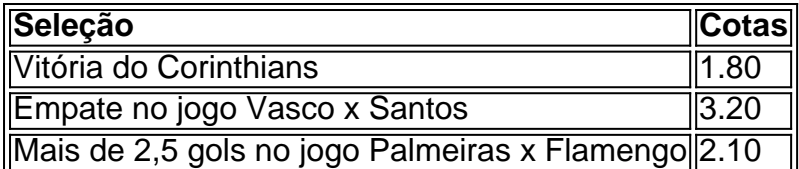

No exemplo acima, uma aposta de R\$ 10 seria colocada nas três seleções acima, gerando uma cota acumulada de 1.80 x 3.20 x 2.10 = R\$ 12.240,00 no caso de todas as seleções serem vitoriosas.

### **Conclusão**

As apostas múltiplas são uma ótima opção para aqueles que desejam um maior retorno em pixbet contato whatsapp suas apostas, caso todas as seleções sejam vitoriosas. No entanto, é importante lembrar que o risco é maior, pois uma única seleção perdida fará com que toda a aposta seja considerada perdida. Dessa forma, é importante analisar cuidadosamente as seleções antes de Realizar uma aposta múltipla.

# **Perguntas Frequentes**

- **Q:** O que é uma aposta múltipla?
- **R:** Uma aposta múltipla é uma aposta composta por 2 ou mais apostas individuais.
- **Q:** Como fazer uma aposta múltipla na Pixbet?
- **R:** Para fazer uma aposta múltipla na Pixbet, é necessário selecionar as cotas que deseja incluir na pixbet contato whatsapp aposta e clique em pixbet contato whatsapp "Adicionar à Aposta Múltipla", insira o valor que deseja apostar e

Martingaledefinitivamente é uma das estratégias de roleta mais conhecidas e muito bem sucedidas (para alguns foi a melhor estratégia para Roulette),eé bastante simplesde aplicar. Pode ser usado apenas em pixbet contato whatsapp aposta as externas, aquelas que fornecem quase 50% com chance se ganhar; E excluindo o 0.

De acordo com o gráfico de pagamentos da roleta, a aposta mais paga no jogo é aem um único número, oferecendo um pagamento de 35:1. As chances. ganhar no entanto são bastante pequenas! Quanto mais números você adicionar à aposta e menor o pago será comparado ao tamanho do Aposta.

# **pixbet contato whatsapp :roleta investimento**

# **Convidar Contatos no WhatsApp: Grupos com até 1024 Membros**

No WhatsApp, é possível criar um grupo e convidar contatos até um limite de**1024 membros**. Então, se você quer criar um grupo e convidar participantes, aqui estão as etapas:

- 1. Abra o aplicativo WhatsApp em pixbet contato whatsapp seu dispositivo.
- 2. Selecione a guianomenu inferior.
- Toque no botãoe selecione os contatos que deseja adicionar, navegando na lista de 3. contatos e selecionando-os.
- [Saiba como criar e convidar para um grupo no WhatsApp](https://faq.whatsapp.com/618072583831827?ln=pt-br)

Os grupos podem facilmente ajudar a ajudar não so para se manter atualizado sobre determinado tópico, mas também pode ser extremamente prático quando se trata de mídias e arquivos, colaboração em pixbet contato whatsapp documentos e eficaz na hora de dividir tarefas, entre outras possibilidades. Assim, apostamos que tereis visibilidade maior sobre determinado projeto se começar um grupo no Whatsapp.

### **Fazendo Dinheiro Com Apelidos no PixBet**

### Além dos grupos, se

">O WhatsApp é una extraordinária ferramenta de comunicação, consoante indica o seu grande número de usuários ativos no aplicativo. Daqui, é possible e simples colocar a mão na roda no [aplicativo PixBet](https://dicasdeblog.blog/pixbet-app/), bastando convidar amigos e familiares para experimentar as atraentes quotas

pagas à disposição. A /prêmio-espn-bola-de-prata-sportingbet-2024-08-13-id-39802.html ganha vida onde possível e se recomanda vivamente o conhecimento uns dos outros quando o utilizam. Por várias formas, cada um pode desfrutar da melhor relação qualidade prix no PixBet. Admite vários esportes e competições por simplicidade em pixbet contato whatsapp sê-lo

# **pixbet contato whatsapp**

No mundo dos jogos online e das apostas desportivas em pixbet contato whatsapp Portugal, surgiram vários aplicativos que prometem facilitar as apostas e garantir ganhos rápidos e fáceis. No entanto, um aplicativo que vem se destacando no cenário português é o aplicativo Pixbet. Este artigo apresenta o aplicativo, o seu funcionamento, vantagens e alguns conselhos para utilizar bem o aplicativo.

### **pixbet contato whatsapp**

O Pixbet é um aplicativo desenvolvido em pixbet contato whatsapp Portugal para facilitar as apostas esportivas online aos seus utilizadores. Como indica a descrição da Google Play Store, o aplicativo oferece saques rápidos, é fácil de utilizar e permite apostas em pixbet contato whatsapp várias modalidades. O aplicativo é disponibilizado tanto para dispositivos iOS como Android, sendo extremamente simples de ser instalado e utilizado de imediato.

### **Como instalar o aplicativo Pixbet no seu dispositivo Android ou iOS?**

Instalar o aplicativo é extremamente simples! Para instalar o aplicativo Pixbet no seu dispositivo Android ou iOS, basta:

- 1. Acessar o site oficial do Pixbet no seu navegador;
- 2. Clicar no botão "Disponível no Google Play" ou procurar o aplicativo na loja online da pixbet contato whatsapp plataforma;
- 3. Baixar e instalar o aplicativo.

Aproveite a versão otimizada do aplicativo Pixbet APK para os jogadores portugueses. Baixe o app para Android ou iOS e instale para começar a apostar online em pixbet contato whatsapp segundos!

### **O que pode fazer com o aplicativo Pixbet?**

O aplicativo Pixbet permite:

- Realizar depósitos rápidos para começar a apostar em pixbet contato whatsapp intervalos curtos;
- Resgatar as suas apostas online e obter os seus ganhos rapidamente;
- Realizar um seguimento em pixbet contato whatsapp tempo real das estatísticas dos jogos, permitindo decidir perfeitamente nas apostas;
- Consultar os seus históricos de apostas;
- Receber notificações com ofertas das suas apostas preferidas.

Ademais, permite-lhe aproveitar ao máximo o seu jogo, apostando nas modalidades mais populares e mais procuradas dos utilizadores.

### **Por que utilizar o aplicativo Pixbet?**

A utilização do aplicativo Pixbet apresenta algumas vantagens evidentes:

• Velocidade: saques rápidos em pixbet contato whatsapp minutos;

- Eficiência: um único aplicativo para várias modalidades de jogos online;
- Facilidade: utilizar mais rápido do que no sítio Web;
- Segurança: um aplicativo completamente seguro com criptografia avançada, protegendo as suas finanças e informações pessoais.

Agora que sabe tudo sobre o aplicativo Pixbet, é o seu turno de experimentar e tornar as suas apostas online mais emocionantes!

### **Considerações finais**

O aplicativo Pixbet é uma solução perfeita para aqueles que desejam utilizar um aplicativo de apostas desportivas simples e eficiente. O Pixbet está pronto para garantir o seu melhor desempenho quando se trata das suas apostas online.

Se tiver dúvidas ou precisar de mais ajuda, por favor, consulte a secção de perguntas frequentes ou contacte o suporte ao cliente online.

### **Perguntas frequentes**

**Como instalar o aplicativo Pixbet?** Baixe o aplicativo Pixbet diretamente no site oficial e clique no símbolo da Google Play Store. Então, toque no botão de download e baixe o aplicativo. **Não consigo encontrar o aplicativo no meu dispositivo**: Verifique se o seu dispositivo está registado no Google Play.

**O aplicativo não responde**: Forçar fechamento do app. Limpar o cache do app junto com os dados.

**Tenho perguntas adicionais**: Entre em pixbet contato whatsapp contato com o{nn}

### **pixbet contato whatsapp :sportingbet aposta ao vivo**

## **Finais de Semana no Augusta National Ficam mais Agradáveis após Dias Ventosos e Penosos nos Masters**

### **Dois Jogadores Compartilham a Liderança no Torneio**

Os dias ventosos e cansativos nos Masters estavam ficando um fim de semana no Augusta National muito mais agradáveis.

Dois jogadores estavam empatados na liderança à seis abaixo do par 138 no terceiro round. Eles estavam à frente de Nicolai Højgaard da Dinamarca, que tem razão para acreditar que ele pode ser o primeiro jogador desde Fuzzy Zoeller pixbet contato whatsapp 1979 a vencer o Masters pixbet contato whatsapp pixbet contato whatsapp primeira tentativa.

### **Recordes e Realizações nos Jogos**

Ele também estabeleceu um recorde na Sexta-feira ao garantir o corte por 24ª vez consecutiva, começando desde seu primeiro ano como profissional.

### **Performance de Woods no Torneio**

Woods jogou 72 no dia pixbet contato whatsapp que a média dos jogadores foi de 75,09, a mais alta para o segundo round nos Masters desde 2007, quando houve vento e frio intenso. Apenas

oito jogadores conseguiram fazer under par, o mesmo número de jogadores que marcaram 80 ou mais.

"Eu estou aqui. Eu tenho uma chance de vencer o torneio de golfe", disse Woods.

Author: mka.arq.br Subject: pixbet contato whatsapp Keywords: pixbet contato whatsapp Update: 2024/8/13 5:47:26